**AutoCAD Crack [Win/Mac] [Latest 2022]**

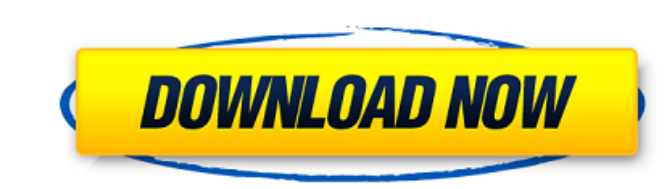

### **AutoCAD With Full Keygen Free**

AutoCAD is the de facto standard in the world of commercial CAD and drafting. It is widely used for both 2D drafting and 3D modeling. You can view all AutoCAD content here. Please consider buying a 90-Day Subscription page Autodesk website to read our AutoCAD Beginner's Guide. Table of Contents One Program to Rule Them All? As of AutoCAD 2018, the biggest change to AutoCAD is that there are now two different versions: AutoCAD LT Advanced for the C++-based predecessor to AutoCAD LT, it was designed to be an entry-level CAD program like AutoCAD LT. The difference was that it did not have the tools needed to let you create complex 3D objects. You had to do it you designed to be usable by everyone. Now that CAD and drafting has graduated to being a business-only tool, the company that developed the first generation of CAD was only able to make it affordable. By licensing its technol Autodesk's 3ds Max software, combined with the substantial collection of 2D drawing and design tools in AutoCAD, has made it the standard tool for 2D drafting. AutoCAD is also used for 3D drafting. As a result, the AutoCAD used with both 2D and 3D drawings. There are a number of other features in AutoCAD LT

## **AutoCAD Free Download For PC**

Python has also been used as a scripting language. In 2008, Hewlett Packard released a programming environment called Python Support for AutoCAD (PSACAD), which was developed on top of the AutoCAD.NET framework. In 2010, M the intent of having it serve as a common platform for various developers to develop AutoCAD extensions. Sketchpad features Sketchpad is one of AutoCAD's most interesting and useful features. The feature - Sketchpad is use title block to a drawing object (shape, group, or text). When the drawing is saved, the block with title and comments is saved as part of the drawing. Object Reference - The object reference feature allows drawings to be l view or edit the file through the object reference. The details can include the file name, path name, extension, type, and the date and time that the file was created. Rasterization by which an image of a vector file can b various drawing tools and functions are integrated. Mobile features AutoCAD Mobile for iOS and Android is AutoCAD's native mobile apps for iOS and Android devices. It has been released to the App Store and Google Play in t a number of programming languages. AutoCAD LT and AutoCAD LT for Win, Mac and Linux are the oldest legacy programs in the AutoCAD suite. They are a 2D drafting package written in MFC and compiled to the.EX a1d647c40b

## **AutoCAD [Win/Mac]**

2. AutoCAD After running the autocad updater you will need to restart your computer. After starting AutoCAD, please click the Autocad Help button, select the Software or Drivers tab and then click the autocad Not Install b Autocad. Click on the Autocad Help button, select the Software or Drivers tab and then click the Autocad Not Installed. A new window will open. Click the Install button and follow the on-screen instructions. After successf Autocad Help button, select the Software or Drivers tab and then click the Autocad Not Installed. A new window will open. Click the Install button and follow the on-screen instructions. After successful installation, Autoc select the Software or Drivers tab and then click the Autocad Not Installed. A new window will open. Click the Install button and follow the on-screen instructions. After successful installation, Autocad 2019 will be insta or Drivers tab and then click the Autocad Trial License. A new window will open. Click the Install button and follow the on-screen instructions. After successful installation, Autocad Professional If you are having the pro button, select the Software

Rapidly send and incorporate feedback into your designs. Import feedback from printed paper or PDFs and add changes to your drawings automatically, without additional drawing steps. (video: 1:15 min.) Several new features for the major Web browsers has been enhanced to render and render in any resolution mode, regardless of the resolution mode, regardless of the resolution setting in the browser. Version numbers of your drawings will displa "1.0.0 R2023"). The Browser Assistance experience will now provide detailed information about what commands were used when users issue a browser-based command. You can choose to view a DWF file on a browser and import it w option and was not intended to replace the other printing options. Bring your drawings from the current session or earlier version of AutoCAD into the new release. You'll be able to customize the switchover process to save provide a different region-of-interest for the Orthographic, Extent, and Scale modes of the 2D GIS (extent mode) or the orthographic (zoom) and polar (rotate) modes. You can now add a custom scale bar is retained on subseq layout window. You can now display the title and text of

#### **What's New in the AutoCAD?**

# **System Requirements:**

OS: OS X 10.11 (El Capitan) CPU: Dual-Core 2GHz RAM: 3GB Graphics: Intel HD Graphics 3000 Storage: 2GB Internet: Ethernet System Requirements: Step 6: Run the.pkg Open the.pkg file by double-cl

Related links: